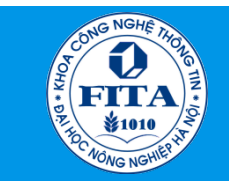

HỌC VIỆN NÔNG NGHIỆP VIỆT NAM **KHOA CÔNG NGHỆ THÔNG TIN** 

#### CHƯƠNG 3 PHẦN MỀM MÁY TÍNH VÀ HỆ ĐIỀU HÀNH

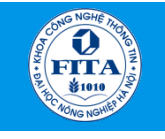

# MỤC ĐÍCH

- Đưa ra khái niệm tổng thể về phần mềm, cách phân loại phần mềm, vòng đời phát triển một phần mềm và phần mềm mã nguồn mở.
- Đưa ra khái niệm, lịch sử hình thành và phát triển của hệ điều hành; cách phân loại cũng như một số hệ điều hành kinh điển.
- Đưa ra hình thức quản lý dữ liệu, các thao tác cơ bản để quản lý dữ liệu trên bộ nhớ ngoài.

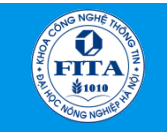

# NỘI DUNG

#### **3.1. Phần mềm máy tính**

*3.1.1. Khái niệm phần mềm.*

*3.1.2. Phân loại phần mềm.*

*3.1.3. Quy trình phát triển phần mềm.* 

*3.1.4. Phần mềm mã nguồn mở.* 

#### **3.2. Hệ điều hành**

*3.2.1. Khái niệm hệ điều hành.* 

*3.2.2. Lịch sử phát triển của hệ điều hành.* 

*3.2.3. Phân loại hệ điều hành.* 

*3.2.4. Một số hệ điều hành điển hình.* 

*3.2.5. Quản lý dữ liệu trên bộ nhớ ngoài.* 

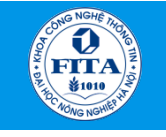

## 3.1.1. Khái niệm phần mềm

- *Phần mềm (chương trình)*: là tập hợp những câu lệnh hoặc chỉ thị (Instruction) được viết bằng một hoặc nhiều ngôn ngữ lập trình theo một trật tự xác định, kết hợp với các dữ liệu hay tài liệu liên quan nhằm tự động thực hiện một số nhiệm vụ hay chức năng hoặc giải quyết một vấn đề cụ thể nào đó.
- *Chức năng phần mềm* : Gửi các chỉ thị trực tiếp đến phần cứng hoặc cung cấp dữ liệu để phục vụ cho các chương trình hay phần mềm khác.
- Môi trường tương tác giữa người sử dụng với phần mềm: giao diện đồ họa, các đoạn văn bản, hình ảnh, biểu tượng,…

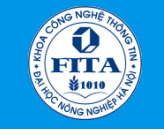

Khoa Công nghệ thông tin - Học viện Nông nghiệp Việt Nam **Bài giảng Tin học đại cương**

#### Ví dụ: Giao diện đồ họa phần mềm

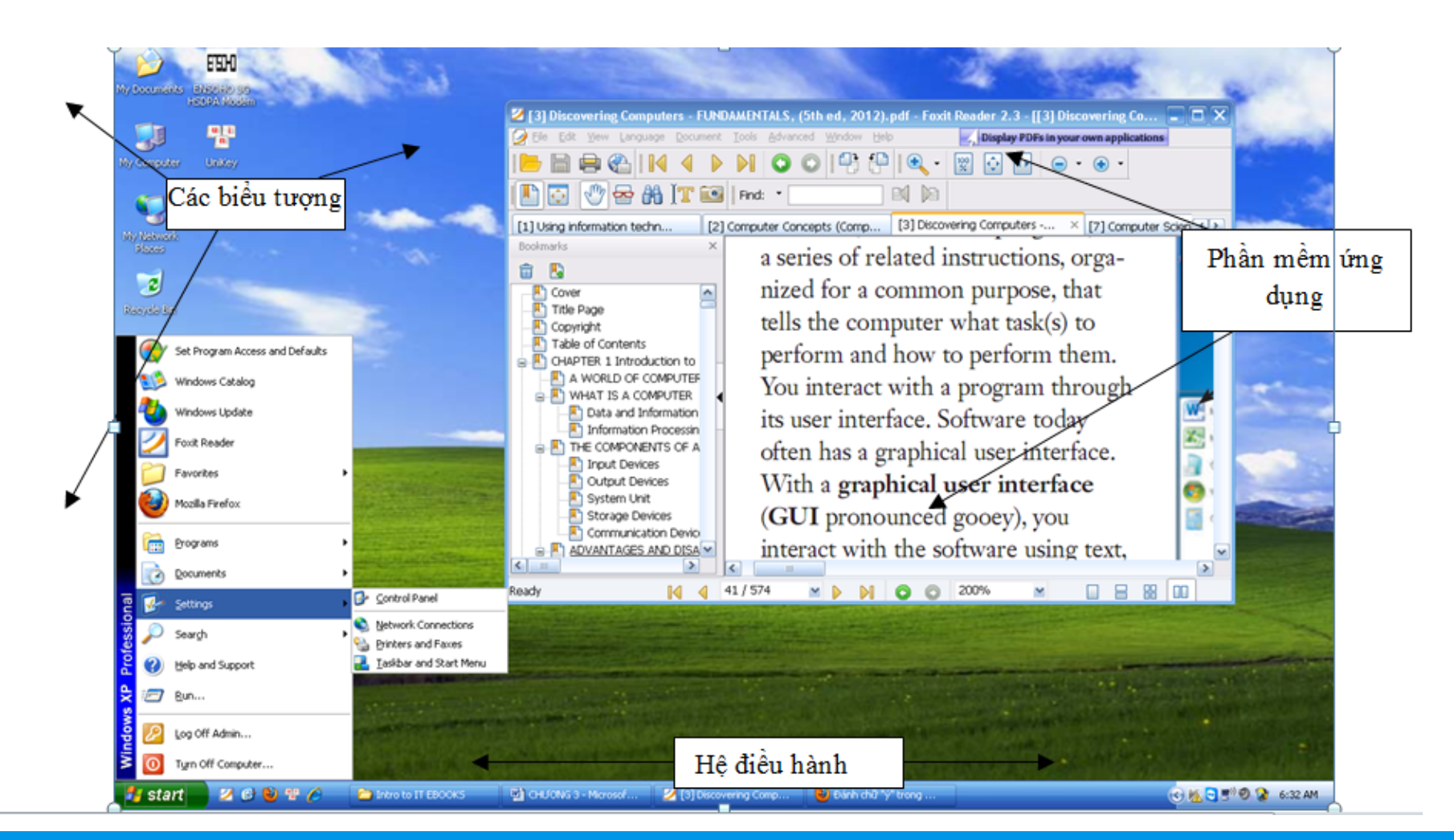

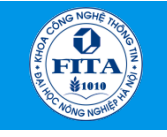

## 3.1.2. Phân loại phần mềm

- Phần mềm hệ thống.
- Phần mềm ứng dụng.
- Phần mềm phát triển ứng dụng.

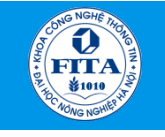

## Phần mềm hệ thống

- Là các chương trình điều khiển hoặc duy trì các hoạt đông của máy tính và các thiết bị liên quan.
- *Chức năng:* hỗ trợ giao tiếp giữa người dùng, phần mềm ứng dụng và phần cứng máy tính.
- *2 kiểu phần mềm hệ thống:* 
	- *Hệ điều hành*: là tập các chương trình phối hợp tất cả các hoạt động của các thiết bị phần cứng, tạo môi trường giao tiếp giữa người dùng với máy tính và các phần mềm khác (Microsoft Windows, Mac OS, hệ điều hành của Apple, …).
	- *Chương trình tiện ích:* cho phép người dùng thực hiện các công việc liên quan tới việc bảo trì máy tính, các thiết bị và các chương trình được cài đặt trong máy (quản lý ổ đĩa, máy in và các thiết bị khác,…).

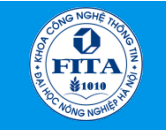

## Phần mềm ứng dụng

- Là các chương trình được thiết kế giúp người dùng sử dụng một các hiệu quả hơn và (hoặc) hỗ trợ các công việc cá nhân.
- 2 kiểu phần mềm ứng dụng:
	- *Phần mềm đặt hàng:* phần mềm thiết kế một thí nghiệm, phần mềm quản lý khách hàng của một công ty,...
	- *Phần mềm đóng gói:* phần mềm quản lý thông tin cá nhân, nhắc việc, quản lý dự án, các phần mềm kế toán, quản lý hồ sơ tài liệu, trợ giúp thiết kế,…

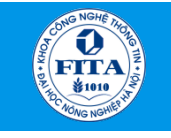

# Phần mềm phát triển ứng dụng

- Là các phần mềm để tạo ra các phần mềm khác
- Ví dụ: phần mềm nhúng,…

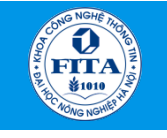

# 3.1.3. Quy trình phát triển phần mềm

Bao gồm bốn hoạt động cơ bản: đặc tả, phát triển, kiểm thử và cải tiến.

- *Đặc tả phần mềm:* Là giai đoạn hiểu và xác định những dịch vụ nào cần có trong hệ thống cũng như xác định những ràng buộc đối với việc phát triển và chức năng của hệ thống.
- *Phát triển phần mềm:* Là giai đoạn xác định hệ thống sẽ làm gì và hoạt động như thế nào trong các điều kiện phần cứng, phần mềm và cơ sở hạ tầng mạng; giao diện người sử dụng, các form và các báo cáo sẽ được sử dụng; và các chương trình cụ thể, các CSDL, các file sẽ cần.
- *Kiểm thử phần mềm:* Là giai đoạn kiểm thử hệ thống (hệ thống hiệu chỉnh những sai sót) và kiểm thử chấp nhận (người sử dụng thông qua).
- *Cải tiến phần mềm:* Là giai đoạn thay đổi phần mềm để đáp ứng những yêu cầu thay đổi của người dùng và môi trường (*phần cứng hoặc phần mềm*).

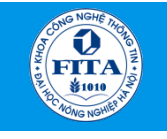

# 3.1.4. Phần mềm mã nguồn mở

- **Mã nguồn mở** (*open source software*): Là một khái niệm chung được sử dụng cho tất cả các phần mềm mà mã nguồn của nó được công bố rộng rãi công khai và cho phép mọi người tiếp tục phát triển phần mềm đó.
- Một số phần mềm mã nguồn mở điển hình:
	- Hệ điều hành nguồn mở: LINUX, FreeBSD.
	- Ứng dụng văn phòng: Open Office.
	- Trình duyệt Web: FireFox.
	- Phần mềm máy chủ Web: Apache.
	- Hệ quản trị CSDL: MySQL, PostgreSQL.
	- Ngôn ngữ lập trình nguồn mở: Perl, Python,…

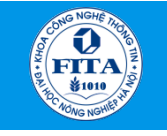

# 3.2. Hệ điều hành

*3.2.1. Khái niệm hệ điều hành. 3.2.2. Lịch sử phát triển của hệ điều hành. 3.2.3. Phân loại hệ điều hành. 3.2.4. Một số hệ điều hành điển hình. 3.2.5. Quản lý dữ liệu trên bộ nhớ ngoài.* 

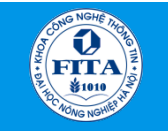

# 3.2.1. Khái niệm hệ điều hành

- Hệ điều hành (*Operating System*): Là hệ thống các chương trình máy tính nhằm điều khiển, quản lý, phân phối việc sử dụng tài nguyên của máy tính và giao tiếp với người sử dung.
- Chức năng Hệ điều hành:
	- Quản lý và điều phối các thiết bị của máy để phục vụ cho công việc xử lý.
	- Quản lý thông tin bộ nhớ ngoài.
	- Quản lý các tiến trình.
	- Cung cấp môi trường giao tiếp với người sử dụng và cung cấp các tiện ích cơ bản.

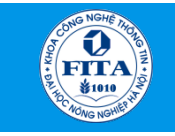

Khoa Công nghệ thông tin - Học viện Nông nghiệp Việt Nam **Bài giảng Tin học đại cương**

#### Thao tác in một văn bản dưới sự điều khiển của hệ điều hành

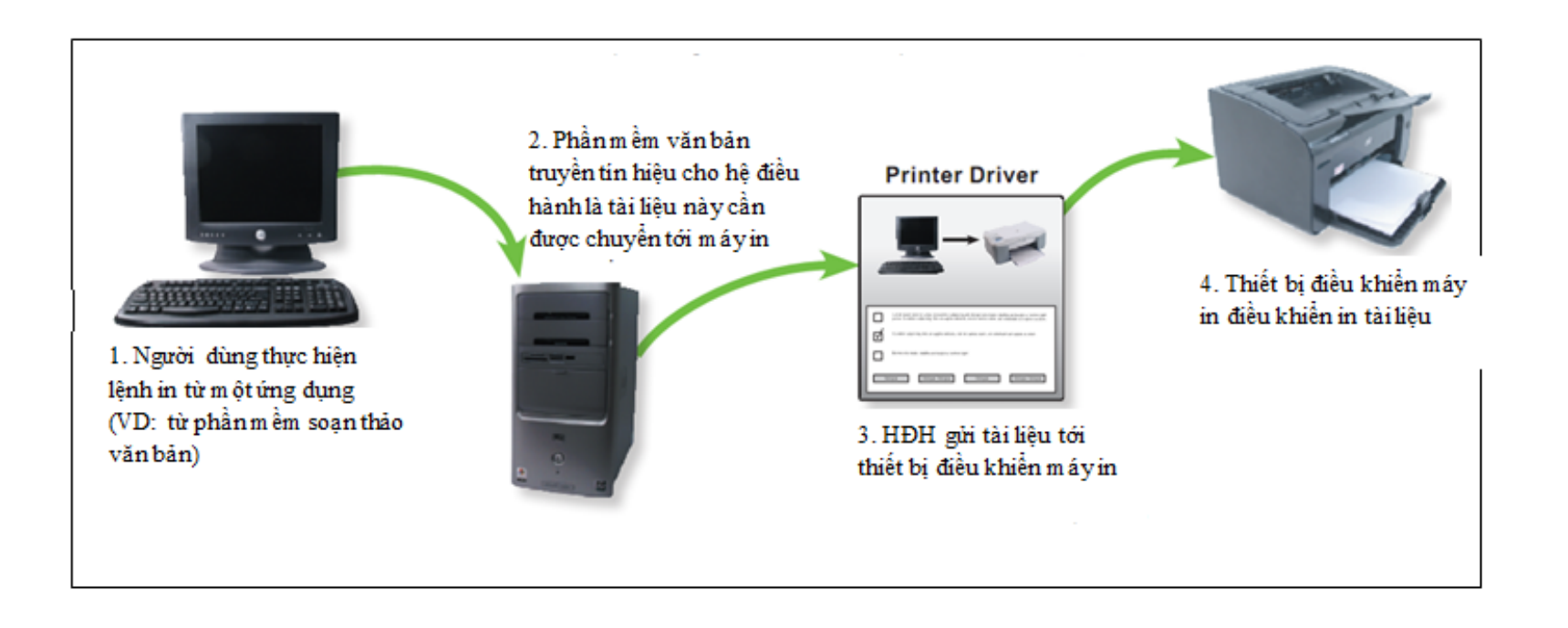

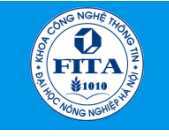

# 3.2.2. Lịch sử phát triển Hệ điều hành

- *Thế hệ 1 (1945 1955)* 
	- Giữa thập niên 1940, Howard Aiken ở Havard và John von Neumann ở Princeton, đã thành công trong việc xây dựng máy tính dùng ống chân không (*lập trình bằng ngôn ngữ máy, dùng* bảng điều khiến đế thực hiện các chức năng cơ bản).
	- Đầu thập niên 1950, phiếu đục lỗ ra đời và có thể viết chương trình trên phiếu thay cho dùng bảng điều khiển.
- *Thế hệ 2 (1955 1965)* 
	- Giữa thập niên 1950, ra đời thiết bị bán dẫn. Lần đầu tiên có sự phân chia rõ ràng giữa người thiết kế, người xây dựng, người vận hành, người lập trình, và người bảo trì.
	- Hệ thống xử lý theo lô ra đời và hoạt động dưới sự điều khiển của một chương trình đặc biệt là tiền thân của hệ điều hành sau này.
	- Ngôn ngữ lập trình sử dụng trong giai đoạn này chủ yếu là FORTRAN và hợp ngữ.

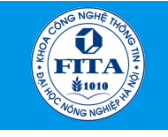

# Lịch sử phát triển Hệ điều hành (cont)

- *Thế hệ 3 (1965 1980)* 
	- Ra đời máy tính đầu tiên sử dụng mạch tích hợp (IC) Máy IBM 360. Đồng thời cũng xuất hiện ngày càng nhiều các thiết bị ngoại vi dành cho máy và thao tác điều khiển bắt đầu phức tạp.
	- Nhằm điều phối, kiểm soát hoạt động và giải quyết các yêu cầu tranh chấp thiết bị  $\rightarrow$  Xuất hiện hệ điều hành.
	- Giai đoạn này đánh dấu sự ra đời của hệ điều hành chia xẻ thời gian như CTSS của MIT. Đồng thời các hệ điều hành lớn ra đời như MULTICS, UNIX và hệ thống các máy mini cũng xuất hiện như DEC PDP-1.

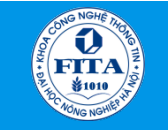

# Lịch sử phát triển Hệ điều hành (cont)

- *Thế hệ 4 (1980 nay)* 
	- Ra đời của máy tính cá nhân: hệ thống IBM PC với hệ điều hành MS-DOS và Windows sau này.
	- Các hệ điều hành tựa Unix trên nhiều hệ máy khác nhau như Linux cũng được phát triển mạnh mẽ.
	- Ngoài ra, từ đầu thập niên 90 cũng đánh dấu sự phát triển mạnh mẽ của *hệ điều hành mạng* và *hệ điều hành phân tán*.

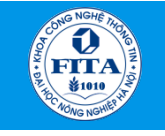

## 3.2.3. Phân loại hệ điều hành

- Hệ thống xử lý theo lô.
- Hệ thống xử lý theo lô đa chương.
- Hệ thống chia sẻ thời gian.
- Hệ thống song song.
- Hệ thống phân tán.
- Hệ thống xử lý thời gian thực.

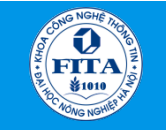

# Hệ thống xử lý theo lô

- Thực hiện các công việc lần lượt theo những chỉ thi đinh trước.
- Sử dụng chương trình (*bộ giám sát thường trực*) để giám sát việc thực hiện dãy các công việc một cách tự động, và luôn luôn thường trú trong bộ nhớ chính.

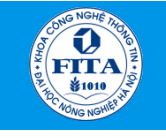

#### Hệ thống xử lý theo lô đa chương

- Nhằm gia tăng khai thác CPU bằng cách tổ chức các công việc sao cho CPU luôn luôn phải trong tình trạng làm việc.
- Hệ điều hành ra quyết định cho người sử dụng.
- Hệ điều hành xử lý các vấn đề lập lịch cho công việc, lập lịch cho bộ nhớ và cho cả CPU.

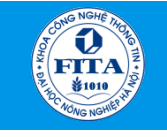

## Hệ thống chia sẻ thời gian

- Dùng lập lịch CPU và đa chương để cung cấp cho mỗi người sử dụng một phần nhỏ trong máy tính.
	- Hệ điều hành chia sẻ cho phép nhiều người sử dụng chia sẻ máy tính một cách đồng bộ.
	- Hệ điều hành chia sẻ phức tạp hơn hệ điều hành đa chương, do đó phải có các chức năng: quản trị và bảo vệ bộ nhớ, sử dụng bộ nhớ ảo.
	- Cung cấp hệ thống tập tin truy xuất on-line, ...
	- Hệ điều hành chia sẻ là kiểu của các hệ điều hành hiện đại ngày nay.

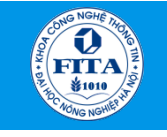

#### Hệ thống song song

- Hệ thống có nhiều bộ xử lý cùng chia sẻ hệ thống đường truyền dữ liệu, đồng hồ, bộ nhớ và các thiết bị ngoại vi. Các bộ xử lý này liên lạc bên trong với nhau .
- Ưu điểm:
	- Thuận tiện cho nhiều chương trình cùng làm việc trên cùng một tập hợp dữ liệu.
	- Các chức năng được xử lý trên nhiều bộ xử lý, do đó sự hỏng hóc của một bộ xử lý sẽ không ảnh hưởng đến toàn bộ hệ thống  $\rightarrow$  độ tin cậy cao hơn.

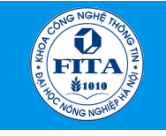

## Hệ thống phân tán

- Tương tư như hệ thống chia sẻ thời gian nhưng các bộ xử lý không chia sẻ bộ nhớ và đồng hồ, thay vào đó mỗi bộ xử lý có bộ nhớ cục bộ riêng.
	- Các bộ xử lý thông tin với nhau thông qua các đường truyền thông như những bus tốc độ cao hay đường dây điện thoại.
	- Các bộ xử lý trong hệ phân tán thường khác nhau về kích thước và chức năng (như máy vi tính, trạm làm việc, máy mini,…) và được tham khảo với nhiều tên khác nhau (như site, node, computer,...).
	- Ưu điểm:
		- Chia xẻ tài nguyên.
		- Tăng tốc độ tính toán .
		- An toàn.
		- Thông tin liên lạc với nhau.

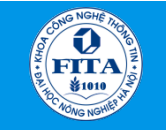

# Hệ thống xử lý thời gian thực

- Được sử dụng khi có những đòi hỏi khắt khe về thời gian trên các thao tác của bộ xử lý hoặc dòng dữ liệu, và thường được dùng điều khiển các thiết bị trong các ứng dung tân hiến (dedicated).
- *Hệ thống thời gian thực cứng:* công việc được hoàn tất đúng lúc và dữ liệu thường được lưu trong bộ nhớ ngắn hạn hay trong ROM.
- *Hệ thống thời gian thực mềm:* mỗi công việc có một độ ưu tiên riêng và sẽ được thi hành theo độ ưu tiên đó.

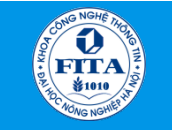

# 3.2.4. Một số hệ điều hành điển hình

- Hệ điều hành cho máy tính.
- Hệ điều hành cho thiết bị di động.

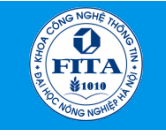

#### Hệ điều hành cho máy tính

- Hệ điều hành *MS-DOS.*
- Hệ điều hành Microsoft Window.
- Hệ điều hành MAC OS.
- Hệ điều hành UNIX và LINUX.

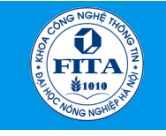

#### Hệ điều hành *MS-DOS*

- MS-DOS Microsoft Disk Operating System là hệ điều hành của hãng phần mềm Microsoft, có giao diện dòng lệnh (command-line interface) được thiết kế cho các máy tính họ PC (Personal Computer).
	- PC DOS 1.0 (*8/1981*): là phiên bản DOS đầu tiên ra đời.
	- MS-DOS 1.25 (*5/1982*): được biết đến với tên gọi MS-DOS.
	- MS-DOS 5.0 (*6/1991*): Là phiên bản xuất hiệu nhiều tính năng mới như quản lý bộ nhớ (MEMMAKER.EXE), trình soạn thảo văn bản (MS-DOS Editor), ngôn ngữ lập trình QBASIC.
	- MS-DOS 6.22 (*6/1994*):Là phiên bản DOS cuối cùng chạy như một HĐH độc lập.
	- MS-DOS 7.0 (*8/1995*): là nền để cho Windows 95 khởi động, và MS-DOS 8.0 đi kèm với Windows ME.

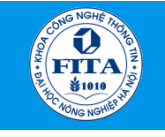

# Hệ điều hành *MS-DOS (cont)*

- MS-DOS là hệ điều hành đơn nhiệm, chỉ cho phép chay một ứng dụng duy nhất tại mỗi thời điểm.
- Một số ứng dụng chạy thường trú (TSR, Terminate and Stay Resident) cho MS-DOS có thể thực hiện nhiều thao tác cùng lúc (như VietRes).

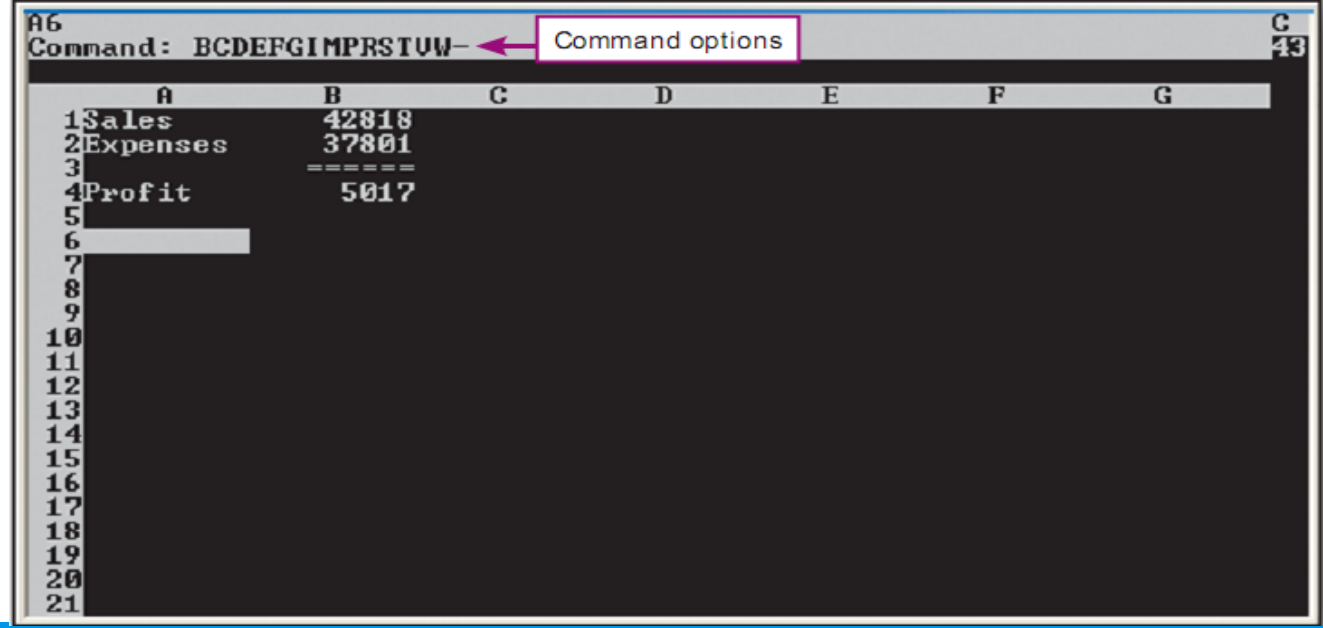

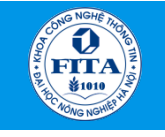

#### Hệ điều hành Microsoft Window

- Microsoft Windows là tên của các dòng phần mềm hệ điều hành độc quyền của hãng Microsoft.
- HĐH Microsoft Windows đầu tiên (11/1985) với những tính năng thêm vào Hệ điều hành MS-DOS giao diện người sử dụng đồ họa (Graphical User Interfaces, gọi tắt là GUI).
- Windows khởi đầu được phát triển cho những máy tính tương thích với IBM (dựa vào kiến trúc x86 của Intel), và được áp dụng kiến trúc này cho hầu hết mọi phiên bản của Windows sau này (ngoại trừ Windows NT).
- Microsoft Windows chiếm ưu thế trong thị trường máy tính cá nhân và được cài đặt trên khoảng 80% số lượng máy tính trên thế giới.

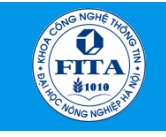

Khoa Công nghệ thông tin - Học viện Nông nghiệp Việt Nam **Bài giảng Tin học đại cương**

#### Giao diện hệ điều hành Window

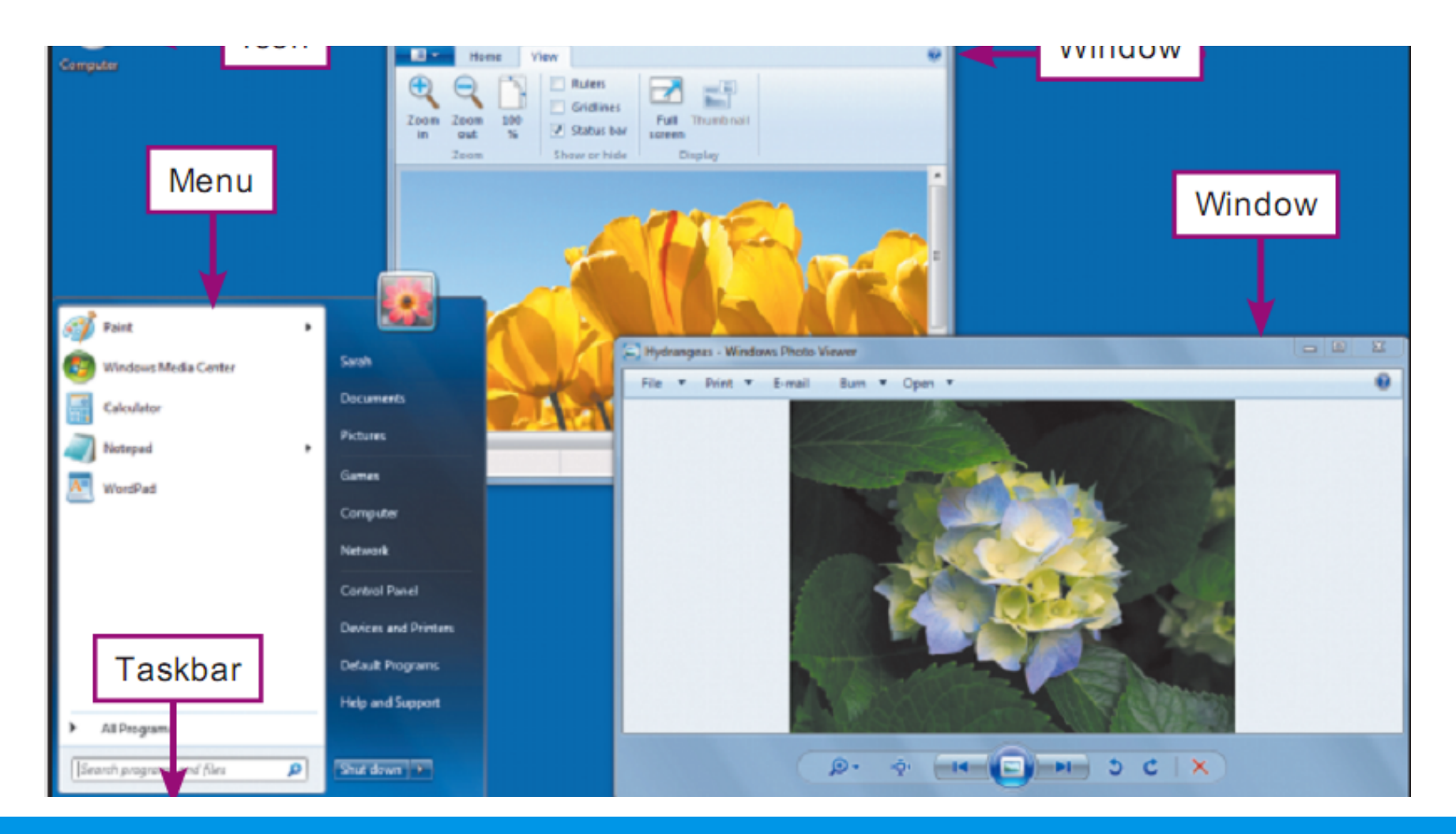

Chương 3: Phần mềm máy tính và Hệ điều hành 30 Nh và Hệ được thành 30

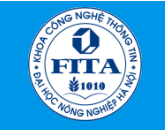

#### Hệ điều hành MAC OS

- Mac OS (Macintosh Operating System ) là hệ điều hành được thiết kế riêng cho dòng máy tính Macintosh của hãng Apple Computer, có khả năng xử lý đa nhiệm và cung cấp các dịch vụ mạng cơ bản.
- Hệ điều hành Mac được phát triển trước khi Windows ra đời.

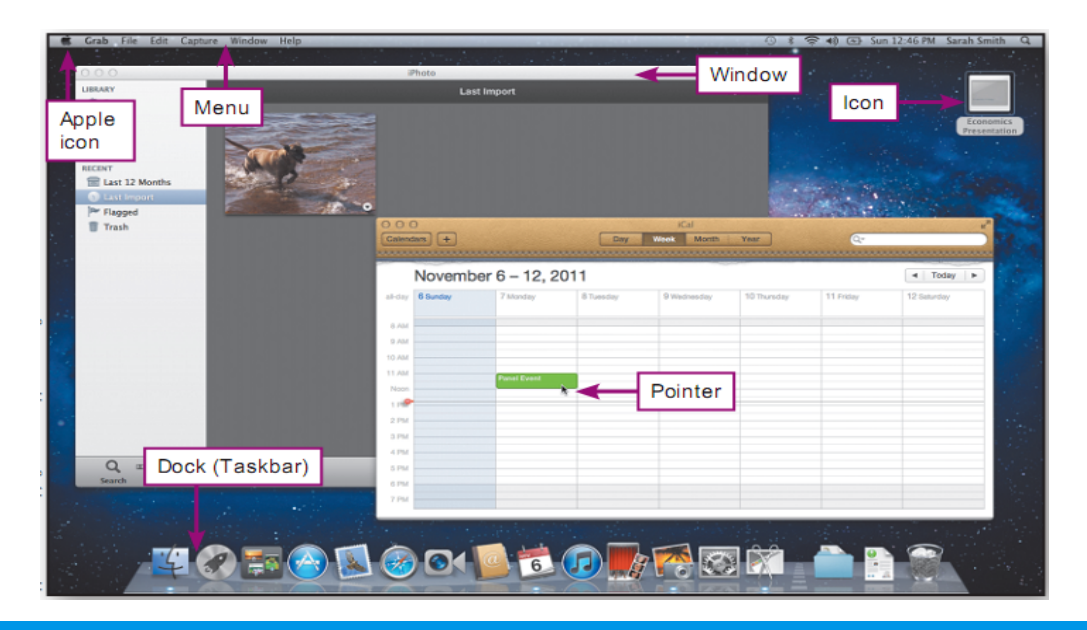

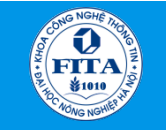

#### Hệ điều hành MAC OS (cont)

- *Ưu điểm*: Độc lập về độ phân giải, có phần mềm nghe nhìn Quick Time, có hệ thống sao lưu dữ liệu Time Machine, tiện ích tìm kiếm dữ liệu trong máy tính cùng hơn 200 tiện ích mới và đặc biệt có tính bảo mật cao nhất từ trước đến nay.
- *Nhược điểm*: Cần sự tương đồng cả về phần cứng và các phần mềm ứng dụng.

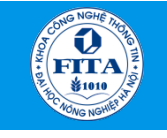

## Hệ điều hành UNIX và LINUX

- Hệ điều hành UNIX được phát triển trong năm 1969 tại AT & T Bell Labs. Có độ tin cậy cao trong môi trường đa người dùng.
- Nhiều phiên bản của UNIX được cài đặt trên các hệ thống máy tính lớn (mainframes) và máy vi tính (microcomputers).

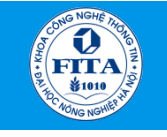

# Hệ điều hành UNIX và LINUX (cont)

- Năm 1991: phiên bản đầu tiên của Linux ra đời.
- Năm 1994: phiên bản Linux 1.0 ra đời.
- Linux thường được sử dụng như một hệ điều hành cho các máy chủ.
- *Ưu điểm:* 
	- Khả năng đa nhiệm và đa người dùng.
	- An toàn và đáng tin cậy.
		- Ví dụ: Hệ điều hành Android, Symbian, và Chromium cho các thiết bị cầm tay được xây dựng dựa trên nền Linux.
- *Nhược điểm:* 
	- Không có giao diện thân thiện
	- Các hệ thống phần mềm chạy trên nền Linux còn hạn chế đối tượng sử dụng.

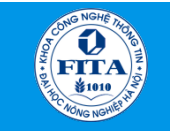

### Hệ điều hành UNIX và LINUX (cont)

• *Giao diện đồ họa của phiên bản Ubuntu* 

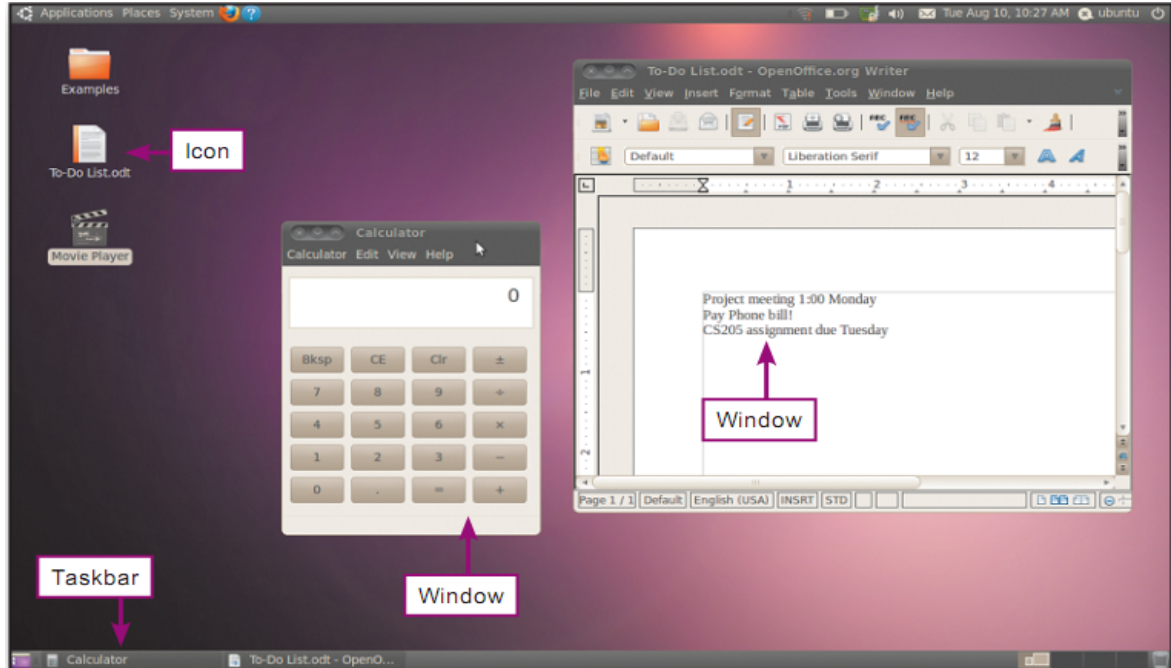

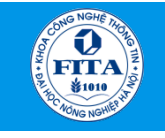

# Hệ điều hành cho thiết bị di động

- IOS
- Symbian
- BlackBerry OS
- Android
- Windows Phone 7
- HP WebOS

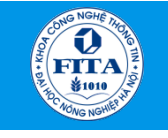

## Hệ điều hành cho thiết bị di động: IOS

- Là hệ điều hành trên các thiết bị di động của Apple.
	- Tuy nhiên, sau đó đã được mở rộng để chạy trên các thiết bị của Apple như iPod touch, iPad và Apple TV.
- Đặc điểm:
	- Giao diện sử dụng thông qua thao tác bằng tay.

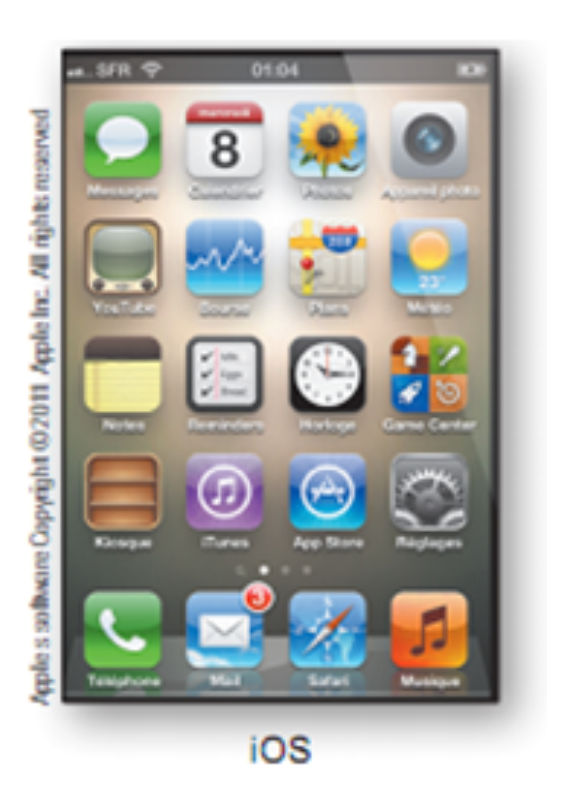

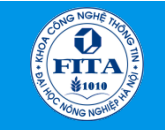

## Hệ điều hành cho thiết bị di động: Symbian

- Là hệ điều hành được viết và sử dụng cho một số điện thoại di động đặc biệt là các điện thoại cao cấp của Nokia.
- Thiết bị cuối cùng chạy Symbian là Nokia 808 pureview

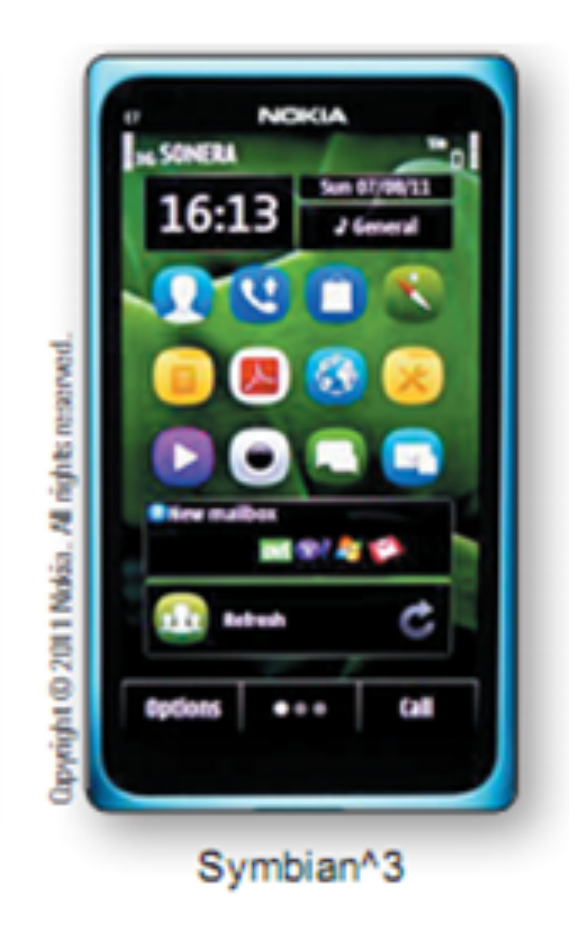

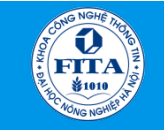

#### Hệ điều hành cho thiết bị di động: BlackBerry OS

- Là nền tảng phần mềm tư hữu do Research In Motion phát triển cho dòng sản phẩm cầm tay BlackBerry, có khả năng đa nhiệm, và được thiết kế cho các thiết bị sử dụng phương pháp nhập đặc biệt, thường là trackball hoặc màn hình cảm ứng.
	- Phiên bản OS 4 hiện tại hỗ trợ MIDP 2.0, có khả năng kích hoạt không dây hoàn toàn và đồng bộ thư điện tử, lịch, công việc, ghi chú và danh bạ với Exchange, và khả năng hỗ trợ Novell GroupWise, Lotus Notes khi kết hợp với BlackBerry Enterprise Server.

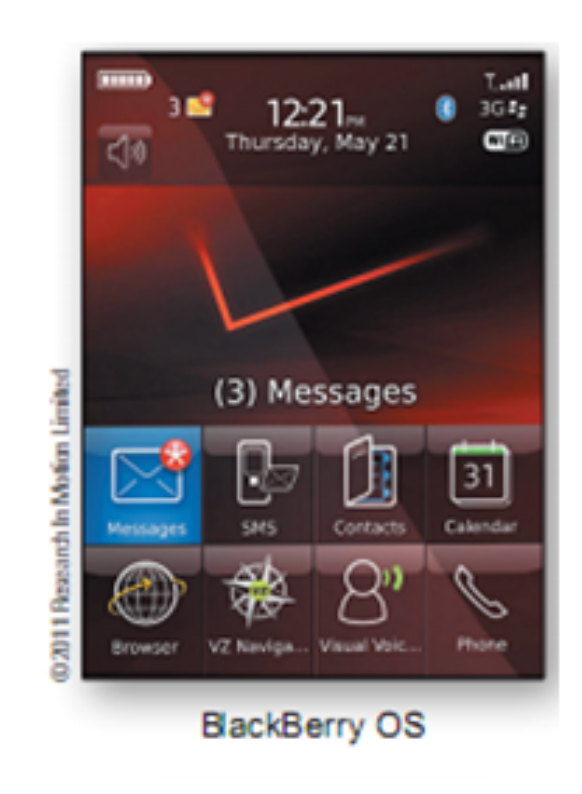

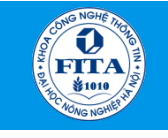

## Hệ điều hành cho thiết bị di động: Android

- *Android:* d ự a trên n ề n tảng Linux, được thiết kế dành cho các thiết bị di động có màn hình cảm ứng *(điện thoại thông minh, máy tính bảng)*.
	- Tuy nhiên, Android đã xuất hiện trên TV, máy chơi game và các thiết bị điện tử khác.

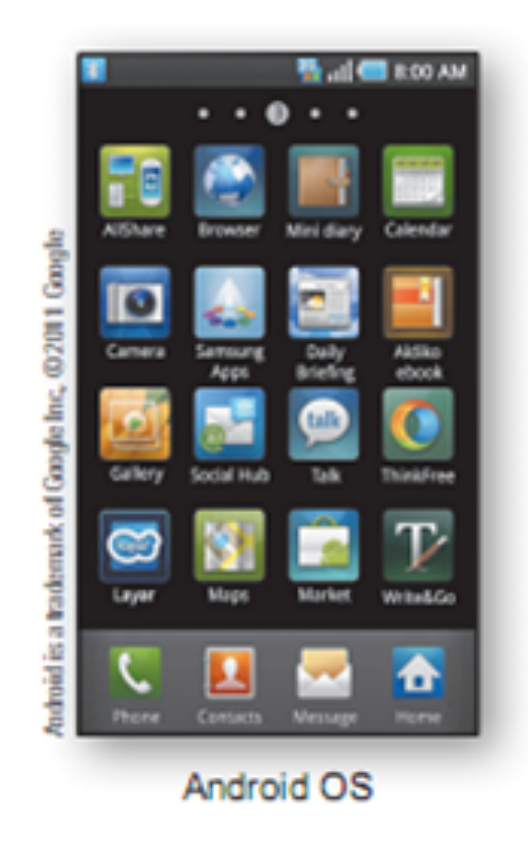

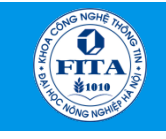

#### Hệ điều hành cho thiết bị di động: Windows Phone 7

- *Windows Phone 7*: được phát triển dựa trên phần lõi là Windows CE 7 giống Zune HD, và là thế hệ kế tiếp của dòng điên thoại chạy hệ điều hành Microsoft Windows Mobile.
	- Giao diện sử dụng dạng lật mở, chú trọng tính năng nhập liệu bằng ngón tay, kết hợp và mở rộng đầy đủ với các thành phần của Zune và Xbox, và được hỗ trợ cả Outlook lẫn Office

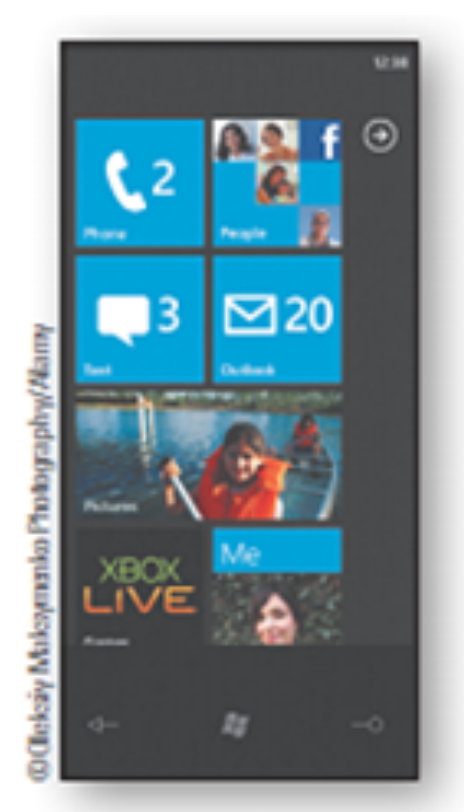

Windows Phone 7

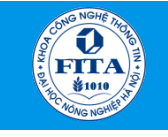

#### Hệ điều hành cho thiết bị di động: HP WebOS

- *HP WebOS:* dưa trên hat nhân Linux, và được xem là một hệ điều hành ảo chay trong trình duyệt Web.
	- Được phát triển bởi Palm, và sau này được mua lại bởi Hewlett-Packard.
	- Được quản lý dưới dạng các cửa sổ.
	- Được đánh giá tốt hơn so với các hệ điều hành khác (*như iOS hay Windows Phone)*.

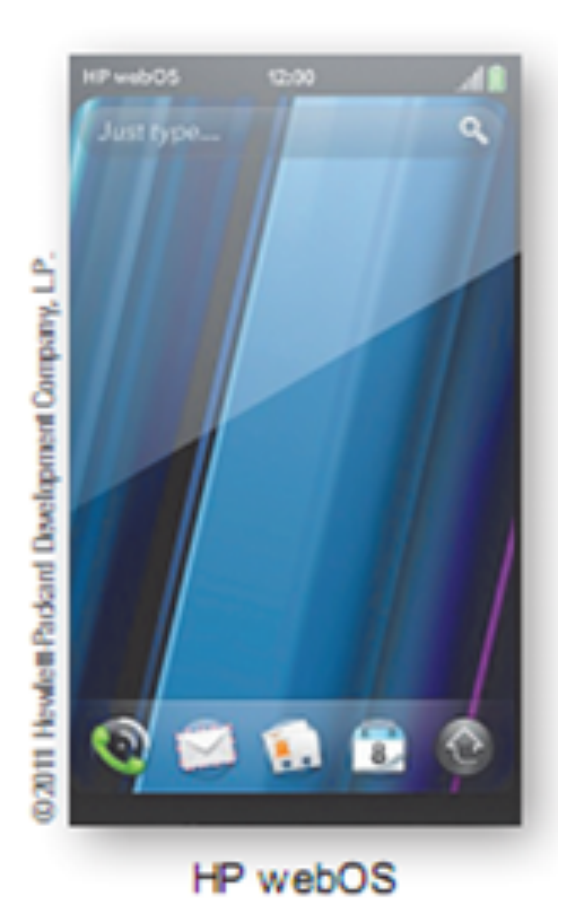

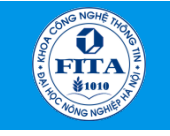

# 3.2.5. Quản lý dữ liệu trên bộ nhớ ngoài

- *Khái niệm tệp và thư mục.*
- *Quản lý thư mục và tập tin bằng Windows Explorer.*

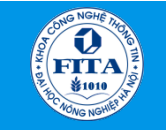

## *Khái niệm tệp và thư mục*

- *Tệp* là tập hợp thông tin có liên quan với nhau và được lưu trữ trong bộ nhớ ngoài của máy tính.
	- Mỗi tệp có một tên và là duy nhất trong một thư mục.
	- Tên tệp gồm 2 phần: Phần tên chính + Phần mở rộng.
	- Ví dụ: Baitap.doc; Bai1.xls,…
- *Thư mục* là một ngăn logic có công dụng như một ngăn chứa được dùng để quản lý và sắp xếp các tệp tin.
	- Thư mục có thể chứa các tập tin và các thư mục con khác.

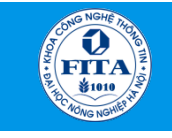

Khoa Công nghệ thông tin - Học viện Nông nghiệp Việt Nam **Bài giảng Tin học đại cương**

#### *Quản lý thư mục và tập tin bằng Windows Explorer*

Trạng thái có hiển thị cây thư mục **Trạng thái không hiển thị cây thư mục** 

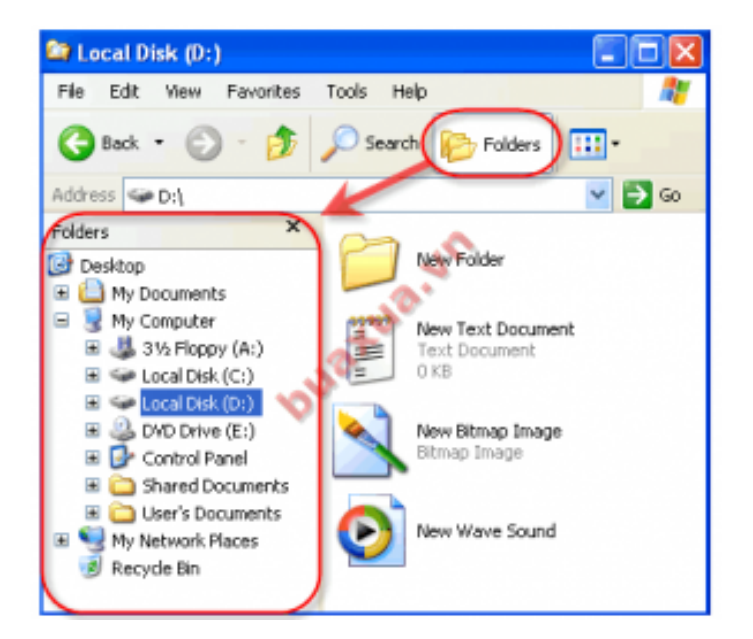

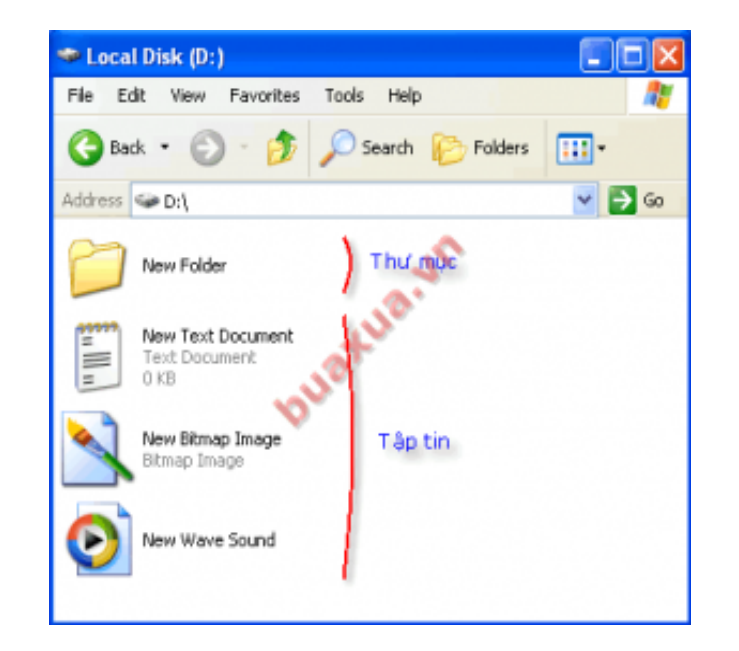

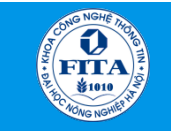

#### *Các nút lệnh của Windows Explorer*

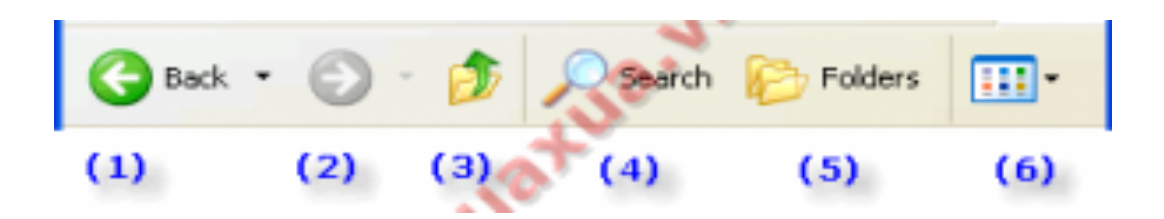

- (1) Lui về vị trí đã chọn trước đó
- (2) Tới vị trí đã chọn trước khi lui về.
- (3) Chuyển lên vị trí cấp cao hơn.
- (4) Kích hoạt công cụ tìm kiếm.
- (5) Thay đổi trạng thái hiển thị cây thư mục.
- (6) Chọn kiểu hiển thị các trong cửa sổ.

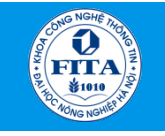

#### Thao tác tạo thêm thư mục

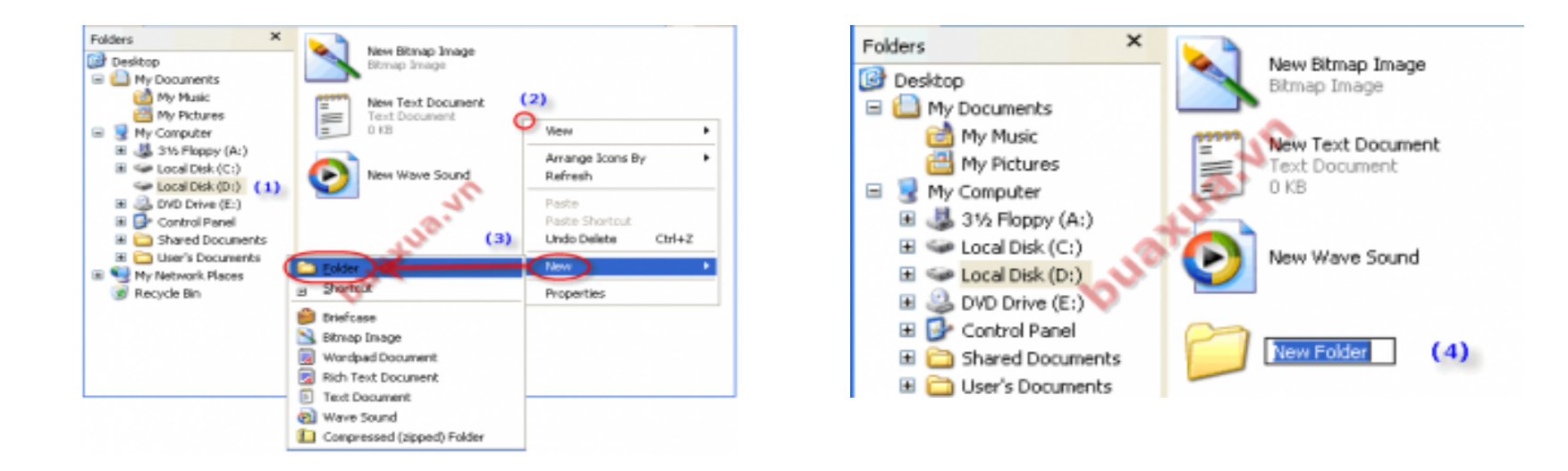

- (1) Chọn ổ đĩa bên phần cây thư mục.
- (2) Nhấn nút phải chuột vào khoảng trống trong của sổ bên phải.
- (3) Xuất hiện một Menu, chọn **New -> Folder**.

(4) Đặt tên cho thư mục, sau đó nhấn nút trái chuột vào khoảng trống trong của sổ để hoàn tất.

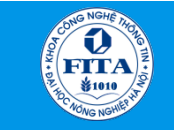

#### Thao tác thay đổi tên của ổ đĩa, thư mục, tập tin

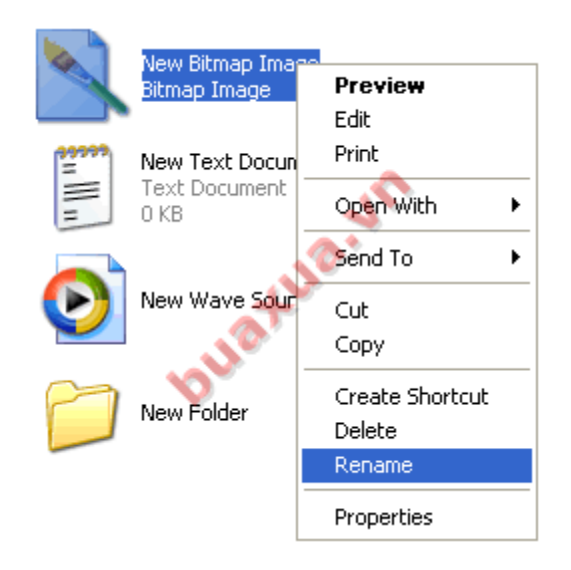

(1) Nhấn nút phải chuột vào ổ đĩa, thư mục hoặc tập tin muốn thay đổi tên.

(2) Xuất hiện một Menu, chọn **Rename**.

(3) Đặt lại tên mới, sau đó nhấn nút trái chuột vào khoảng trống trong của sổ để hoàn tất.

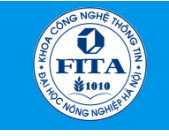

## Sao chép hay di chuyển tập tin (thư mục)

 $-$  *Bước 1:* Chọn tập tin hoặc thư mục muốn sao chép  $\rightarrow$  Nhấn nút phải chuột vào một trong các tập tin được chọn  $\rightarrow$  xuất hiện Menu, chọn **Copy** (hoặc **Cut**).

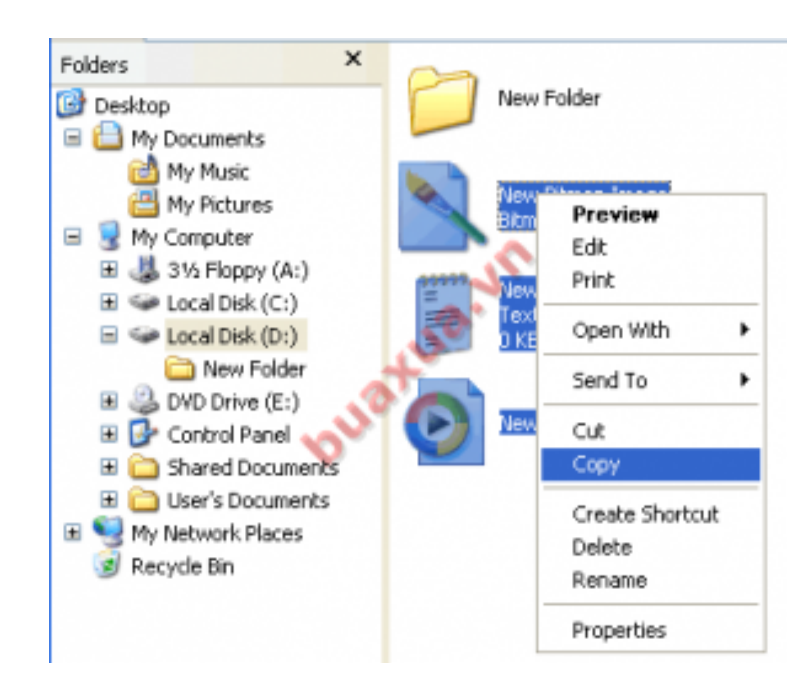

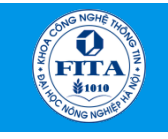

• *Bước 2:* Nhấp đúp chuột vào thư mục đích  $\rightarrow$  Nhấn nút phải chuột à Xuất hiện một Menu, chọn **Paste.** 

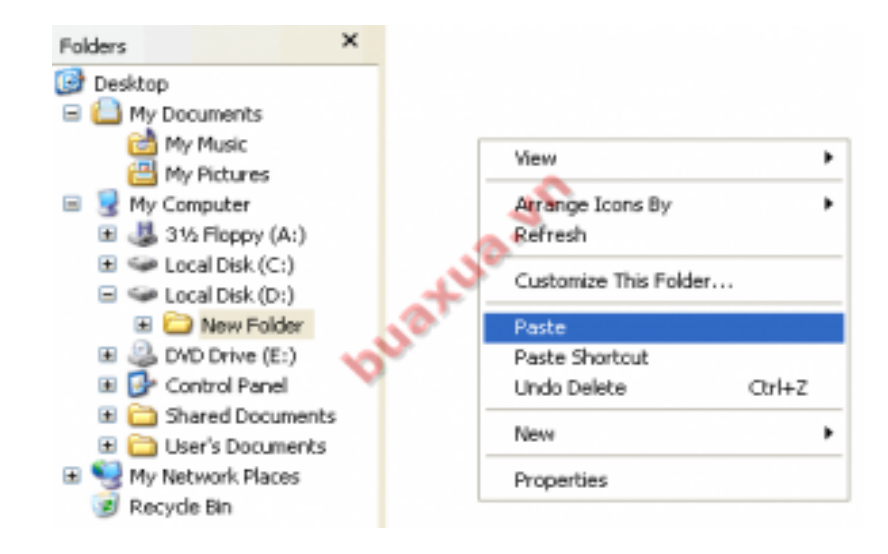

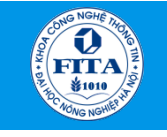

## Xóa (Delete) tập tin (hoặc thư mục)

– Chọn tập tin muốn sao chép à Nhấn phím **Del** (Delete) trên bàn phím (hoặc nhấn nút phải chuột, xuất hiện một Menu, chọn **Delete).** 

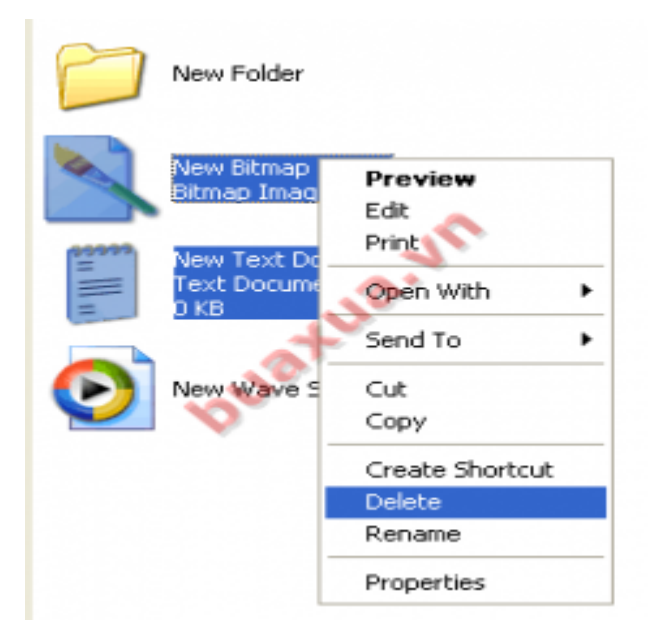

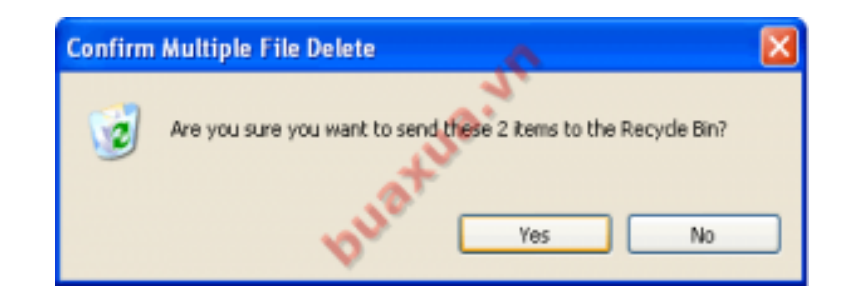

**Relate 1988 - Xuất hiện thông báo chọn Yes** để đồng ý xóa, chọn **No** để hủy thao tác.

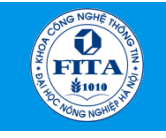

# Sao chép (copy)

- Sao chép (Copy) tập tin hoặc thư mục vào thiết bị lưu trữ bên ngoài (đĩa mềm, USB,...)
	- Cho thiết bị lưu trữ ngoài vào  $\rightarrow$  Chon tập tin hoặc thư mục muốn sao chép  $\rightarrow$  Nhấn nút phải chuột vào một trong các tập tin được chọn -- Xuất hiện Menu, chọn **Send to** → chọn ổ đĩa đích.

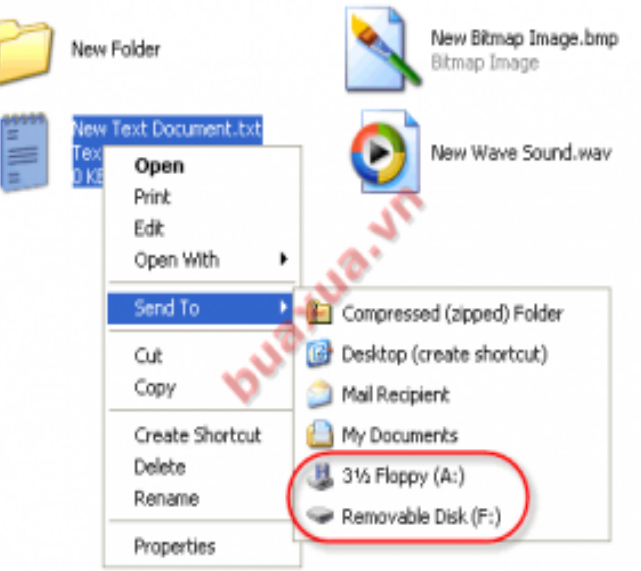

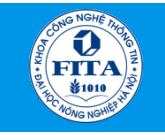

# Mở tập tin

- Nhấn đúp chuột vào tên hoặc nhấn nút phải chuột vào tên tập tin và chọn **Open**.
- Nếu có nhiều chương trình để mở loại tập tin này thì có thể chọn **Open With** và chọn chương trình để mở.

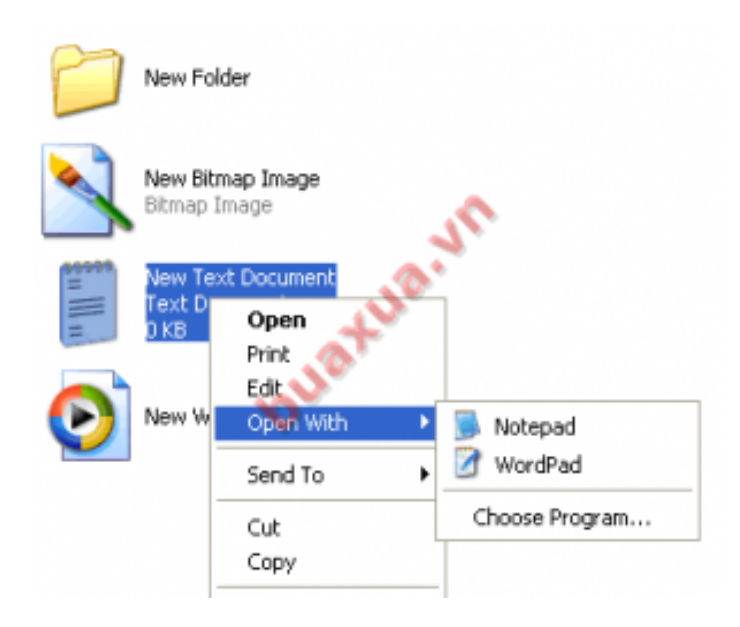

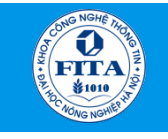

- Hiển thị phần mở rộng của tên tập tin
	- Trong cửa sổ Windows Explorer chọn **Tools -> Folder Options**

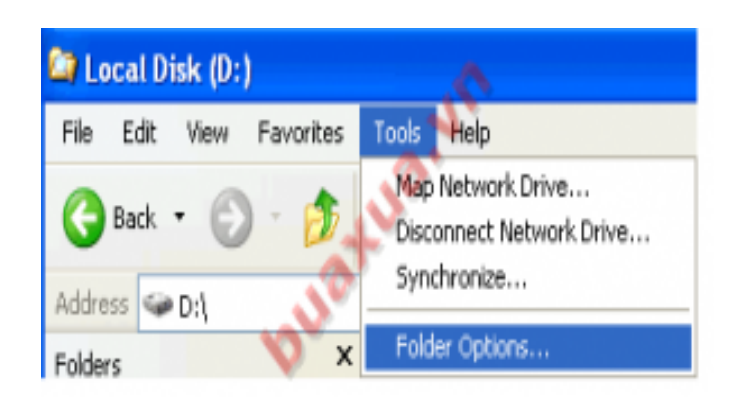

à Chọn Tab **View** à bỏ dấu chọn **Hide extensions for known file types**.  $\rightarrow$  Ok

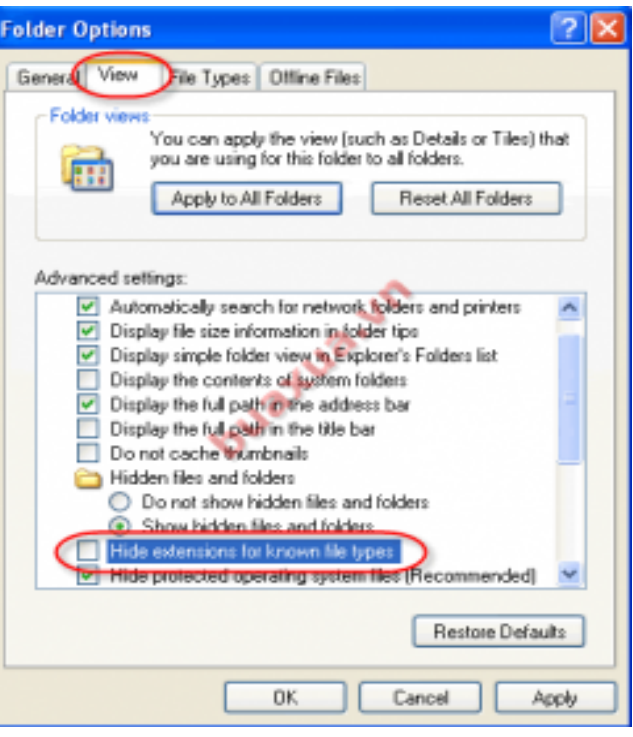

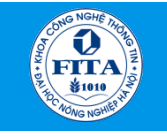

# Tóm tắt

- Có 3 loại phần mềm: hệ thống, ứng dụng, phát triển ứng dung.
- 4 giai đoạn phát triển phần mềm: đặc tả, phát triển, kiểm thử và cải tiến.
- 5 cách phân loại hệ điều hành: xử lý theo lô, xử lý theo lô đa chương, chia sẻ thời gian, song song, phân tán, xử lý thời gian thực.
- 2 hệ thống hệ điều hành điển hình: Hệ điều hành cho máy tính (*MS-DOS, Microsoft Window, MAC OS*, *UNIX và LINUX*) và Hệ điều hành cho thiết bị di động (*IOS, Symbian, BlackBerry OS, Android, Windows Phone 7, HP WebOS).*
- Dữ liệu được lưu trữ trên bộ nhớ ngoài thông qua các Tệp và Thư mục.